# Different ways to access SharePoint

Okay so now we will see what the different ways are to access SharePoint. There are two ways, we can access SharePoint:

- SharePoint on premises
- SharePoint online

#### **SharePoint On Premises**

so first let us understand what SharePoint on premises is and then we will go through what is SharePoint online.

When you talk about SharePoint on premises in this case the organisation will have full responsible for building, configuring and managing the SharePoint environment or SharePoint farm.

Microsoft only license key & downloadable product software and you must follow the hardware and software requirement and you have to install everything on your premises.

Microsoft will no where be responsible for anything but in this case you have full control of environment and you can do everything whatever you want to do in the farm.

Which means you can also deploy custom solutions without any restrictions in this scenario. Your it or your IT support team or your server team, they will be responsible for the SharePoint maintenance, let's new updates or patches etc.

From installation to verifying those things your IT support team will be responsible.

But one good thing is that you have full access to SharePoint and you can deploy the server side code this is one of the popular development model during SharePoint 2010 times

We need to remember that the more or the bigger the farm, you require more administrator for managing the farm and you will be having additional cost in terms of support team cost.

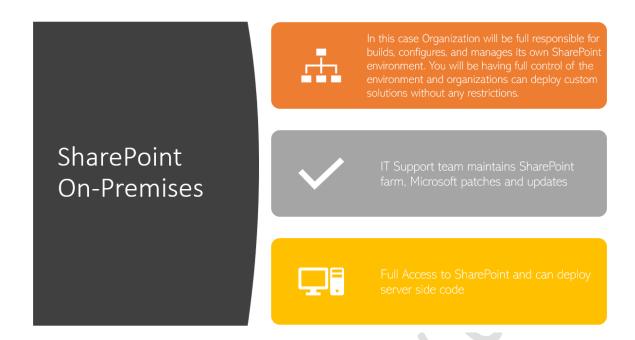

#### Various SharePoint On Premises Versions

Till 2013 Microsoft provides a free version in each SharePoint versions, but from 2016 onwards there is no free version are available.

When we talk about the free version there are basic features like document management features will be there but the advance feature or the enterprise features will not be available in free version.

## SharePoint On-Premises

| Various SharePoint On-Premises versions |                                |                                                   |      |
|-----------------------------------------|--------------------------------|---------------------------------------------------|------|
| Versions                                | Free Version                   | Paid Version                                      | Year |
| 1.0                                     | STS (SharePoint Team Services) | SPS 2001 (SharePoint Product Services)            | 2001 |
| 2.0                                     | WSS 2.0                        | SPS 2003                                          | 2003 |
| 3.0                                     | WSS 3.0                        | Microsoft Office SharePoint Server (MOSS)<br>2007 | 2006 |
| 2010                                    | SharePoint Foundation Server   | SharePoint Server 2010                            | 2010 |
| 2013                                    | SharePoint Foundation Server   | SharePoint Server 2013                            | 2013 |
| 2016                                    | XXXXXXX                        | SharePoint Server 2016                            | 2016 |
| 2019                                    | XXXXXXX                        | SharePoint Server 2019                            | 2018 |
|                                         | I                              |                                                   |      |

#### SharePoint online

So SharePoint online is a part of Office 365 the cloud platform. SharePoint Online comes as a service provided by Microsoft in Office 365.

#### TSInfo Technologies (OPC) Pvt Ltd

Flat G-04, SJR Residency, Devarabeesanahalli, Bellandur, Bangalore, 560103 Email: info@tsinfotechnologies.com, Phone: +91-9916854253 Microsoft has designed Office 365 the cloud platform for organizations of any size that means if you have a small company you can use, or if I have a mid size company can use Office 365 at the same time if you are a large enterprise you can use the you can use Microsoft Office 365.

In this case SharePoint will be hosted and maintained by Microsoft in its own data centres that means as organization we do not have to pay anything for the servers neither we have to pay anything for the administrators.

Organization also is not responsible for maintaining any server or even when any patches or updates came.

You will be test subscribe based on your requirement and pay whatever only you are using.

But in this case we cannot deploy server side code rather we can use various client side code.

There are lot of client side API's are now available to use in SharePoint. we can use the app model, JavaScript, or Rest API, APP model or SPFX model.

# SharePoint Online

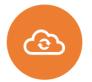

Office 365 is the cloud platform from Microsoft for organizations of all size. In this case SharePoint will be hosted and maintained by Microsoft in its own data centers.

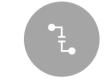

Organization will never worried about configuring or maintaining the environment, Microsoft takes care all.

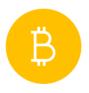

Organization needs to subscribe based on their requirement. Organization pay for what they use.

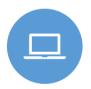

Can run only client side code & App Model

#### Difference between SharePoint on premises and SharePoint online:

Below are few differences between SharePoint on premises and SharePoint online, as an organization if you want to implement SharePoint then you can follow the below differences and you can decide.

### SharePoint On-Premise vs SharePoint Online

| SharePoint On-Premise                                                    | SharePoint Online                              |  |
|--------------------------------------------------------------------------|------------------------------------------------|--|
| SharePoint server farm is within the corporate network                   | SharePoint reside in the Microsoft Data Centre |  |
| IT Support team maintains SharePoint farm, Microsoft patches and updates | Microsoft maintains, applied patches           |  |
| On premise Active directory is used for authentication                   | Windows Azure                                  |  |
| Full Access to SharePoint and can deploy server side code                | Can run only client side code & App Model      |  |
|                                                                          | 99.9% up time                                  |  |

TSInfo Technologies (OPC) Pvt Ltd Flat G-04, SJR Residency, Devarabeesanahalli, Bellandur, Bangalore, 560103 Email: info@tsinfotechnologies.com, Phone: +91-9916854253